# **CSSE 220 Day 8**

Arrays, ArrayLists, Wrapper Classes, Auto-boxing, Enhanced for loop, Array Copying

#### Check out ArraysListsAnd2D from SVN

## **Questions?**

- **Reading**
- ` Pascal's Triangle Assignment
- **Anything else?**

## **Exam Coming!**

- ` Thursday, Jan 8 (See schedule page!)
- ▸ Topics from *Big Java* Ch. 1–9
- ` Will include:
	- A paper part (40%)
		- $\cdot$  logic, short answer, fill-in-the-blank,
		- Code to read and trace
		- Small code snippets to write
	- A programming part (60%)
	- a few small programs, unit tests provided
- ` Review in-class Wednesday, Jan 7
	- Bring questions
	- I won't anything prepared but am happy to cover whatever you want, including working examples

## Allowed exam resources

- ` Written part: One two-sided sheet of paper that can be read without special magnifying devices
- **Computer part** 
	- Textbook
	- Java API documentation
	- Code that is on your computer or in your SVN repository before the exam begins.
	- All of my on-line course materials
	- No Google searches, IM, email, etc.
- $\blacktriangleright$  (Both parts)No headphones

## **Array Types**

- ` Syntax: *ElementType***[]** *name*
	- Note different bracket placement than in C
- ` Examples:
	- A variable: **double[] averages;**
	- Parameters: **public int max(int[] values) {…}**
	- A field: **private Investment[] mutualFunds;**

# **Allocating Arrays**

- ` Syntax: **new** *ElementType***[***length***]**
- **Creates space to hold values**
- **Sets values to defaults** 
	- **0** for number types
	- **false** for boolean type
	- **null** for object types
- ` Examples:

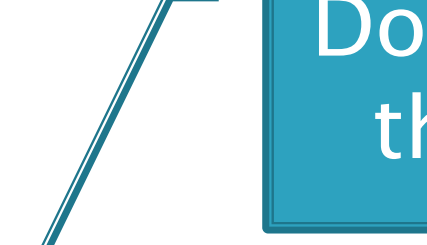

Don't forget this step!

- **double[] polls = new double[50];**
- **int[] elecVotes = new int[50];**
- **boolean [] prime = {false, false, true,true, false, true, false, true};**

## **Reading and Writing Array Elements**

- ` Reading:
	- **double exp = polls[42] \* elecVotes[42];**

Reads the element with index 42.Sets the value  $\begin{array}{|c|c|c|}\n\hline\n\text{in slot 37.} & \text{\textcolor{red}{\text{min}}}& \text{\textcolor{red}{\text{width index 42}}} \\
\hline\n\end{array}$ 

Q3,4

- $\blacktriangleright$  Writing:
	- **elecVotes[37] = 11;**

▶ Index numbers run from 0 to array length - 1

` Getting array length: **elecVotes.length**

No parens, array length is (like) a field

## **Arrays: Comparison Shopping**

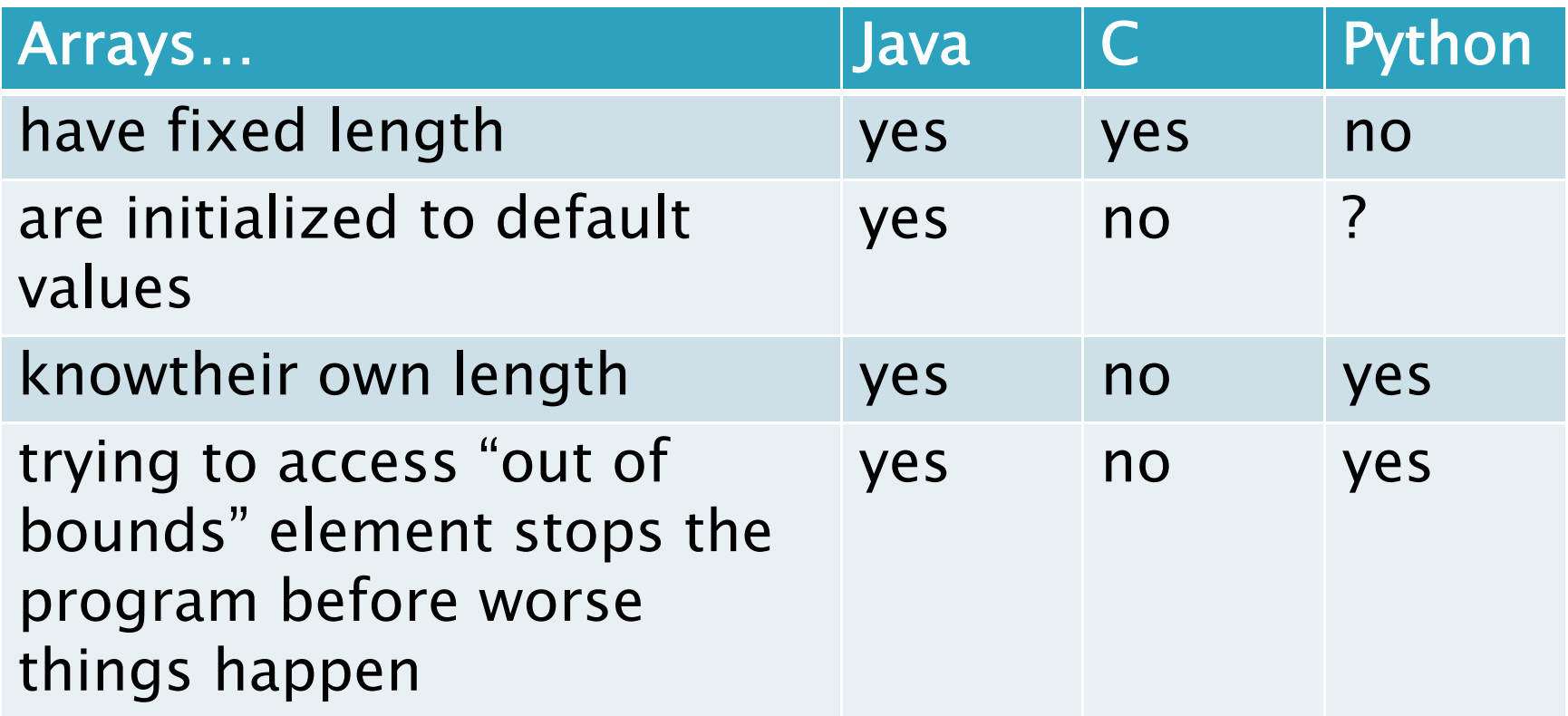

# Live Coding

#### Enhance the Fraction class Arrays of Fractions

## What if we don't know how many elements there will be?

**ArrayLists to the rescue** 

` Example:

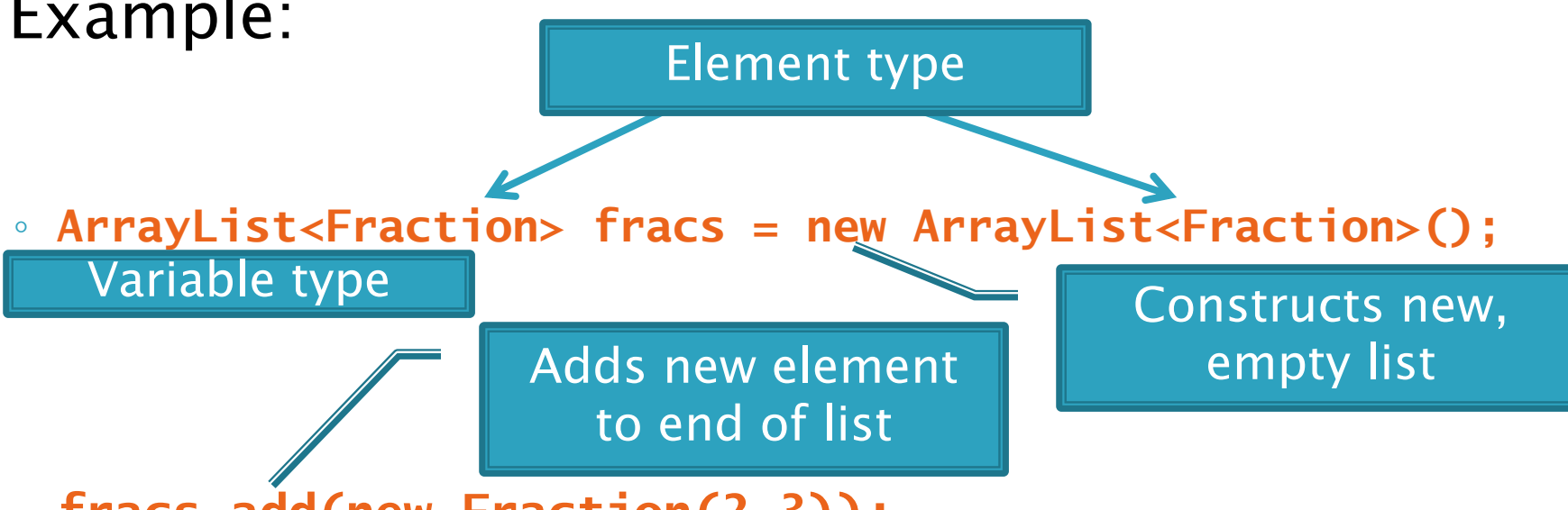

**fracs.add(new Fraction(2,3));**

` **ArrayList** is a generic class  $\, \circ \,$  Type in  $<$ brackets $>$  is called a *type parameter* 

## **ArrayList Gotchas**

- $\blacktriangleright$  Type parameter can't be a primitive type
	- Not: **ArrayList<int> runs;**
	- But: **ArrayList<Integer> runs;**
- ` Use **get** method to read elements
	- Not: **runs[12]**
	- But: **runs.get(12)**
- ` Use **size()** not **length**
	- Not: **runs.length**
	- But: **runs.size()**

## Lots of Ways to Add to List

#### ` Add to end:

- **victories.add(new WorldSeries(2008));**
- ` Overwrite existing element:
	- **victories.set(0,new WorldSeries(1907));**
- $\blacktriangleright$  Insert in the middle:
	- **victories.add(1, new WorldSeries(1908));**
	- Pushes elements at indexes 2 and higher up one
- $\blacktriangleright$  Can also remove from a specific position in the list:

◦ **victories.remove(victories.size() - 1)**

# Live Coding

#### 22 ArrayLists of Fractions

## **Cartoon of the Day**

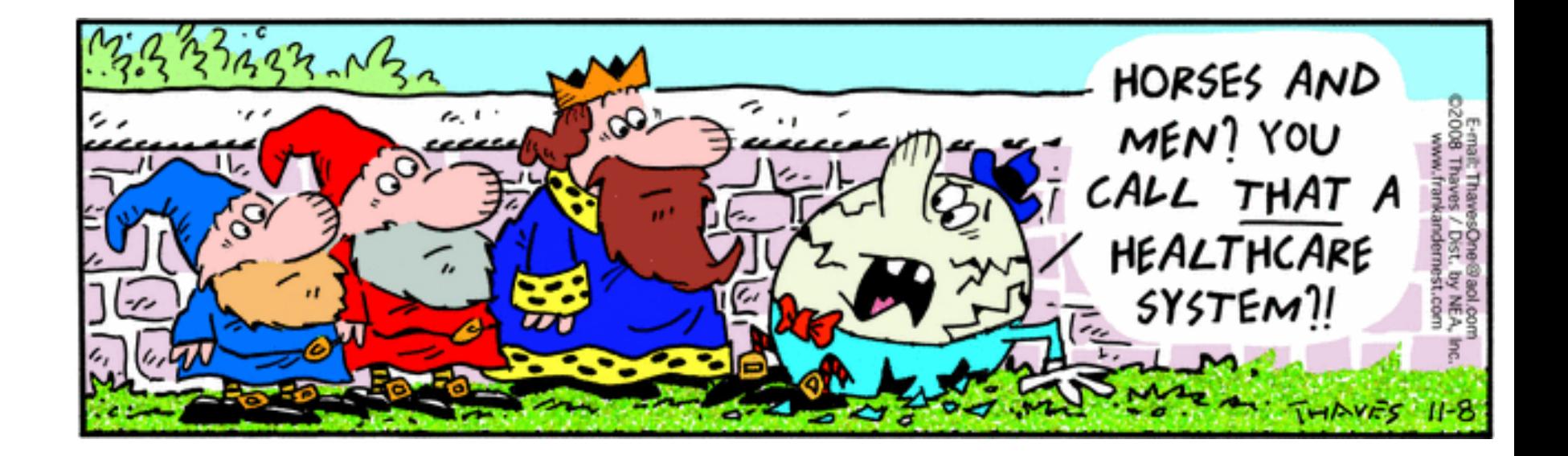

## So, what's the deal with primitive types?

- ` Problem:
	- ArrayLists only hold objects
	- Primitive types aren't objects

### $\blacktriangleright$  Solution:

- *Wrapper classes*—instances are used to "turn" primitive types into objects
- Primitive value is stored in a field inside the object

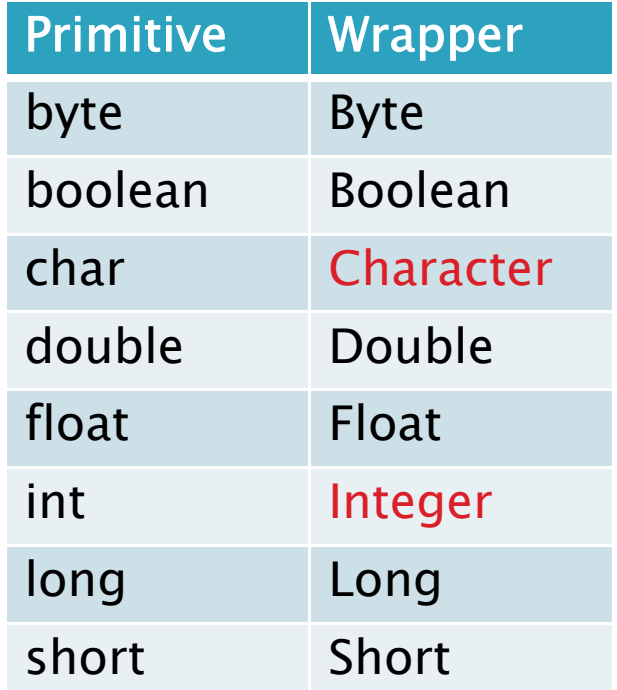

## Auto-boxing Makes Wrappers Easy

- $\blacktriangleright$  Auto-boxing: automatically enclosing a primitive type in a wrapper object when needed
- $\blacktriangleright$  Example:
	- You write: **Integer m = 6;**
	- Java does: **Integer m = new Integer(6);**
	- You write: **Integer ans= m \* 7;**
	- Java does: **int temp = m.intValue() \* 7;**

**Integer ans = new Integer(temp);**

## Auto-boxing Lets Us Use **ArrayLists with Primitive Types**

- **I** Just have to remember to use wrapper class for list element type
- $\blacktriangleright$  Example:
	- **ArrayList<Integer> runs = new ArrayList<Integer>();**

**runs.add(9);** *// 9 is auto-boxed*

◦ **int r = runs.get(0);** *// result is unboxed*

## **Enhanced For Loop and Arrays**

` Old school

```
double scores[] = …
double sum = 0.0;
for (int i=0; i < scores.length; i++) {
   sum += scores[i];
```
**}**

` New, whiz-bang, enhanced for loop **double scores[] = … double sum = 0.0; for (double sc : scores) { sum += sc; }** ¾¾

 No index variable Gives a name (**sc** here) to Say "in" | each element

## **Enhanced For and ArrayLists**

- ` **ArrayList<State> states = … int total = 0; for (State st : states) { total += st.getElectoralVotes(); }**
- ` Enhanced **for** also works with arrays

## **Copying Arrays**

**Assignment uses reference values:** 

```
◦ double[] data = new double[4];
   for (int i=0; i < data.length; i++) {
        data[i] = i * i;}
   double[] pieces = data;
\blacktriangleright Can copy whole arrays:
  ◦ double[] pizzas = (double []) data.clone();
```
All objects have a clone() method. Its return type is Object, so we have to cast it.

#### Q10-13

# **Copying Part of an Array**

### **Didimer built-in function:**

- **System.arraycopy(fromArray,fromStart, toArray,toStart,count);**
- **Copies** 
	- **count** values from **fromArray**,
	- beginning at index **fromStart**,
	- copying into array **toArray**,
	- beginning at index **toStart**